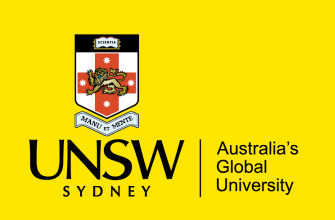

#### **COMP9311: Database Systems**

**Term 3 2022 Week 9 Transactions and Concurrency By Xiaoyang Wang, CSE UNSW**

**Textbook: Chapters 20, 21 and 22**

**Disclaimer: the course materials are sourced from**

- previous offerings of COMP9311 and COMP3311
- Prof. Werner Nutt on Introduction to Database Systems (http://www.inf.unibz.it/~nutt/Teaching/IDBs1011/)

## **Transactions, Concurrency**

DBMSs provide access to valuable information resources in an environment that is:

- *shared* concurrent access by multiple users
- *unstable* potential for hardware/software failure

DBMS aims to shield the users from this environment … Each user should see the system as:

- unshared their work is not inadvertantly affected by others
- stable the data survives in the face of system failures

Goal of DBMS: "data integrity is always maintained".

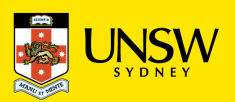

# **Transactions, Concurrency**

DBMS implements the following three concepts to ensure data integrity …

#### **(1) Transaction processing**

techniques for describing "logical units of work" in applications in terms of underlying DBMS operations

#### **(2) Concurrency control**

techniques for ensuring that multiple concurrent transactions do not interfere with each other

**(3) Recovery mechanisms**

techniques to restore information to a consistent state, even after major hardware shutdowns/failures

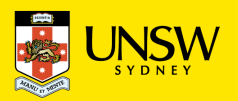

# **What is … Transaction Processing**

For DBMS to handle potential failures correctly and efficiently:

Each database user must express her database work requirements (e.g., your SQL statements) as **a set of transactions.**

#### **A database** *transaction* **is a "logical** *unit* **of work" in a DB application.**

A transaction typically comprises multiple DBMS operations.

E.g. select ... update ... insert ... select ... insert ...

Examples:

- booking a concert ticket
- transferring funds between bank accounts
- updating stock levels via point-of-sale terminal
- enrolling in a course or class

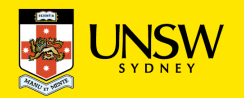

# **Example Transaction in code**

Transfer funds between two accounts in same bank. Rough implementation in PLpgSQL:

```
create or replace function
   transfer(src int, dest int, amount float) returns void
as $Sdeclare
   oldBalance float;
                                                       \ddotscnewBalance float;
                                                           -- action
begin
                                                      (A) select balance into oldBalance
   -- error checking
                                                           from Accounts where id=src;
   select * from Accounts where id=src;
                                                           if (oldBalance \leq amount) then
                                                               raise exception 'Insufficient funds';
   if (not found) then
                                                           end if;
       raise exception 'Invalid Withdrawal Account';
                                                          newBalance := oldBalance - amount;
   end if:
                                                      (B) update Accounts
   select * from Accounts where id=dest;
                                                           set
                                                                  balance := newBalance
   if (not found) then
                                                          where id = src;raise exception 'Invalid Deposit Account';
                                                           -- partial completion of transaction
                                                      (C) update Accounts
   end if;
                                                           set balance := balance + amount
\cdotswhere id = dest;commit; -- redundant; function = transaction
                                                      end;
```

```
$$ language plpgsql;
```
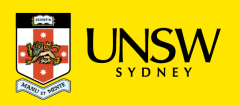

# **Example Transaction**

Now using this function and the transaction that contains A, B and C action points …

Consider two simultaneous transfers between accounts …

we have two transactions  $\ldots$  starting balances of  $X = 500$ ,  $Y = 500$ 

- T1 transfers \$200 from account X to account Y
- T2 transfers \$300 from account X to account Y

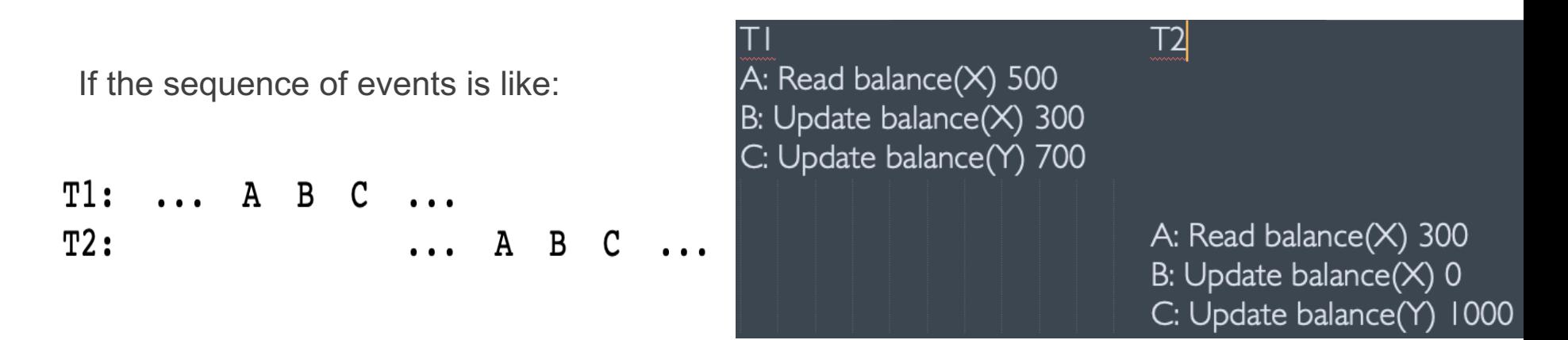

everything works correctly, i.e.

- overall, account X is reduced by \$500
- overall, account Y is increased by \$500

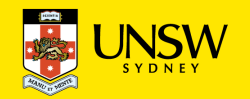

# **Example Transaction**

What if the sequence of events is like?

 $\cdots$  A B  $T1:$  $\cdot \cdot \cdot$  A B C  $T2:$ 

In terms of database operations,

this is what happens:

- T1 gets balance from X (oldBal)
- T2 gets same balance from X (oldBal)
- T1 decrements balance in X (oldBal 200)
- T2 decrements balance in X (oldBal 300)
- T2 increments balance in Y (bal + 200) // new balance for Y is bal + 200 = 700
- T1 increments balance in Y (bal + 300)  $\frac{1}{\pi}$  new balance for Y is bal + 300 = 1000

Final balance of Y is ok; final balance of X is wrong (inter-leaving operations may cause it)

#### *Transaction management is to prevent transactions being executed in this fashion, while still being able to run as many transactions as possible at any given time.*

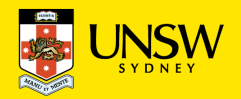

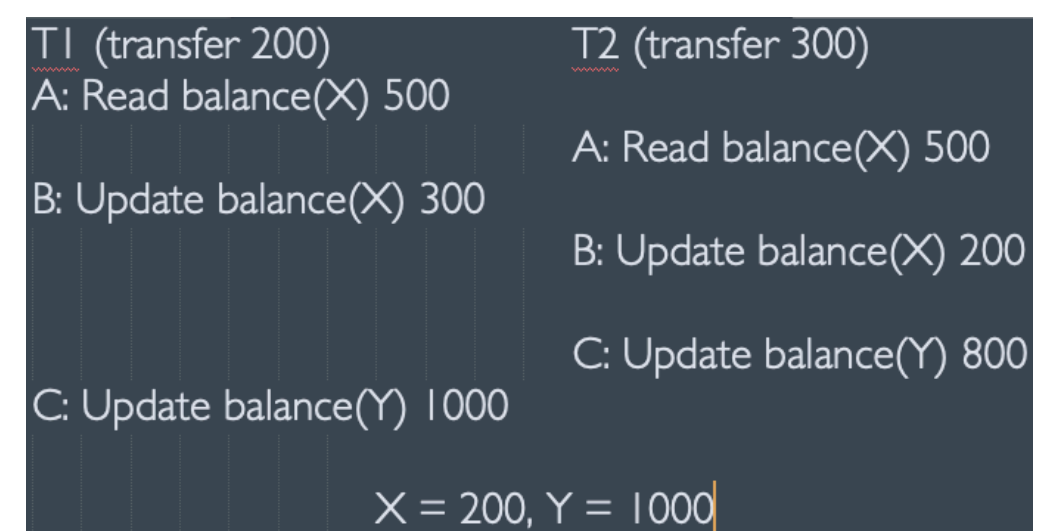

# **Transaction Concepts**

Let's define some basic concepts for transaction processing.

A **transaction** must always terminate, either:

- successfully (COMMIT), with all changes *correctly* preserved
- unsuccessfully (ABORT), with database *unchanged*

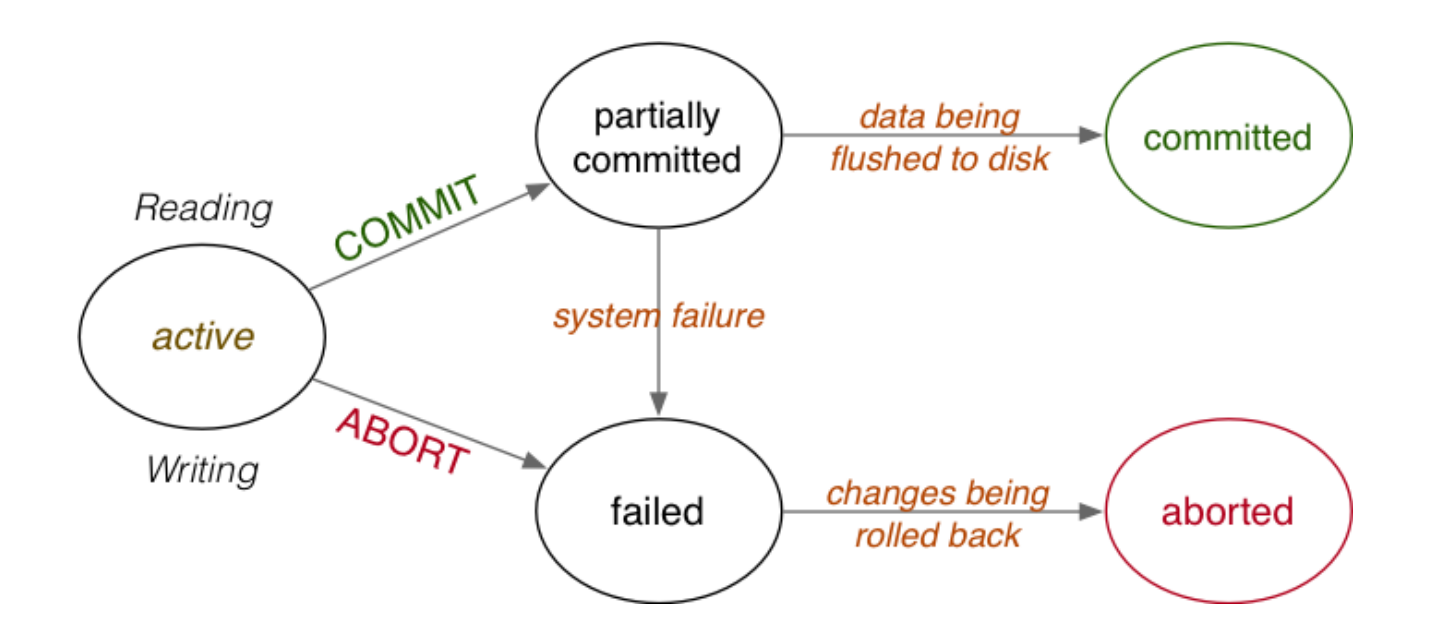

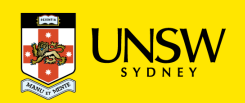

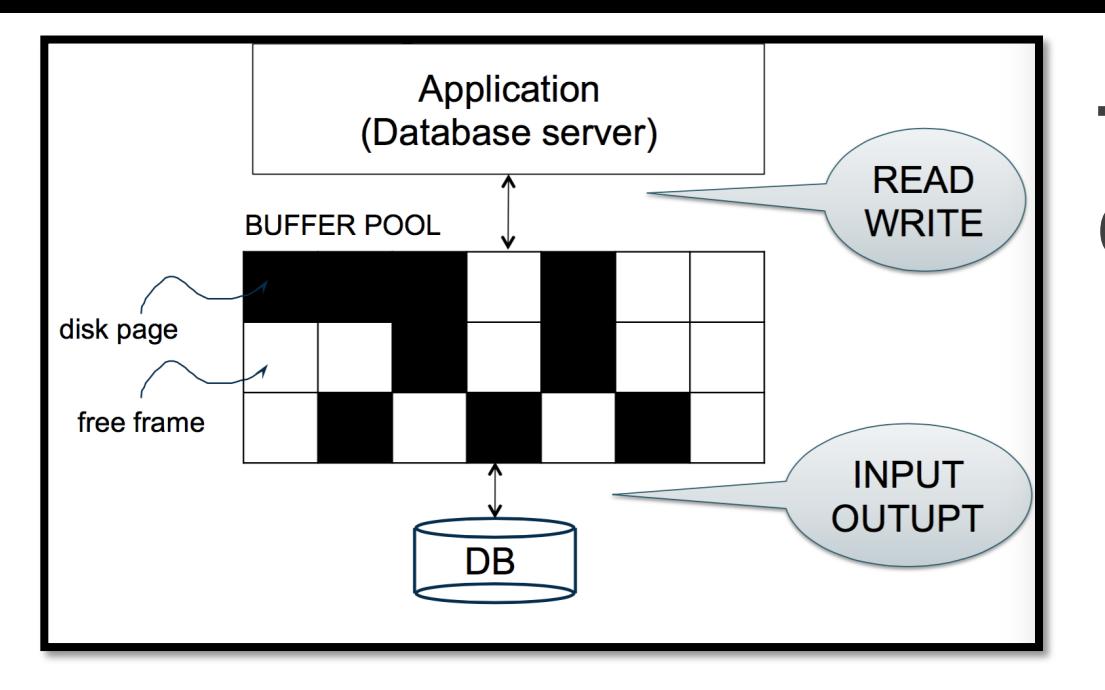

## **Transaction Concepts – Read/Write**

**READ -** compute the data block that contains the item to be read

Either

- find a buffer containing the block, or
- read from disk into a buffer

Copy (read) the value from the buffer.

SELECT produces READ operations on the database.

**WRITE -** compute the disk block containing the item to be written

**Either** 

- find a buffer containing the block, or
- read from disk into a buffer

Copy (write) the *new value* into the buffer

- At some point (maybe later), write the buffer back to disk.
- INSERT, UPDATE, DELETE produce WRITE/ READ operations.

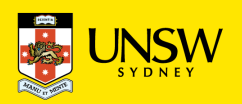

## **Transaction Concepts**

To describe transaction effects, we consider:

- READ transfer data from disk to memory
- WRITE transfer data from memory to disk
- ABORT terminate transaction, unsuccessfully
- COMMIT terminate transaction, successfully

The READ, WRITE, ABORT, COMMIT operations:

- occur in the context of some transaction *T*
- involve manipulation of data items *X, Y, ...* (READ and WRITE)

read item  $X$  in transaction  $T$ The operations are typically denoted as: $R_T(X)$ 

 $C_{\mathcal{T}}$ 

- $W_T(X)$ write item  $X$  in transaction  $T$
- abort transaction  $T$  $A_{\mathcal{T}}$ 
	- commit transaction  $T$

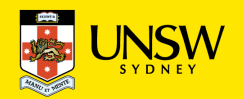

## **Transaction Concepts**

Execution of the above funds transfer example can be described as

```
T: READ(S); READ(D); - S = source tuple, D = dest tuple
  READ(S); S.bal := S.bal-amount; WRITE(S)READ(D); D.bal := D.bal+amount; WRITE(D)COMMIT;
```
or simply as:

#### *R<sub>T</sub>(S) R<sub>T</sub>(D) R<sub>T</sub>(S) W<sub>T</sub>(S) R<sub>T</sub>(D) W<sub>T</sub>(D) C<sub>T</sub>*

Let's say there were two transactions (i.e., running the funds transfer function 2 times)

*schedule:*  $R_1(S)$   $R_1(D)$   $R_1(S)$   $W_1(S)$   $R_1(D)$   $W_1(D)$   $C_1$   $R_2(S)$   $R_2(D)$   $R_2(S)$   $W_2(S)$   $R_2(D)$   $W_2(D)$   $C_2$ 

This is known as a *schedule* for the transactions.

Note: this is not a "plan", this is a trace of the execution of transactions (i.e., log/history). It is a very important distinction to remember.

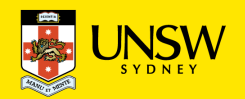

# **Transaction Consistency**

Transactions typically have intermediate states that are inconsistent.

However, states *before* and *after* transaction must be consistent.

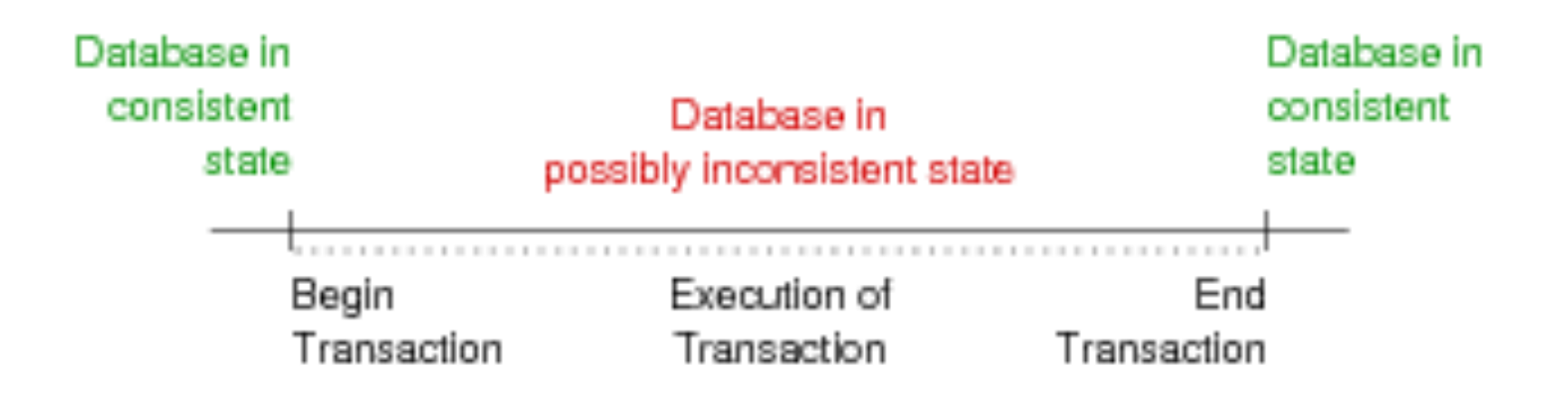

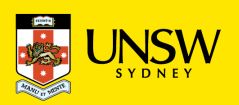

# **ACID Properties**

Data integrity is assured if transactions satisfy the following:

**A**tomicity

• Either all operations of transaction are reflected in database or none are.

**C**onsistency

• Execution of a transaction in isolation preserves data consistency.

**I**solation

• Each transaction is "unaware" of other transactions executing concurrently in the system.

**D**urability

• After a transaction completes successfully, its changes persist even after subsequent system failure.

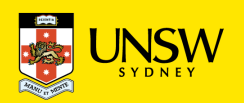

# **ACID Properties**

**A**tomicity is handled by the *commit* and *rollback* mechanisms.

- **commit** saves all changes and ends the transaction
- **rollback** *undoes* changes already made by the transaction

**D**urability is handled by implementing *stable storage*, via

- redundancy, to deal with hardware failures
- logging/checkpoint mechanisms, to recover state

Here, we consider primarily **C**onsistency and **I**solation.

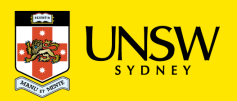

### **Transaction Anomalies**

If *concurrent* transactions access *shared* (i.e., the same) data objects, various anomalies can arise.

We give examples using the following two transactions:

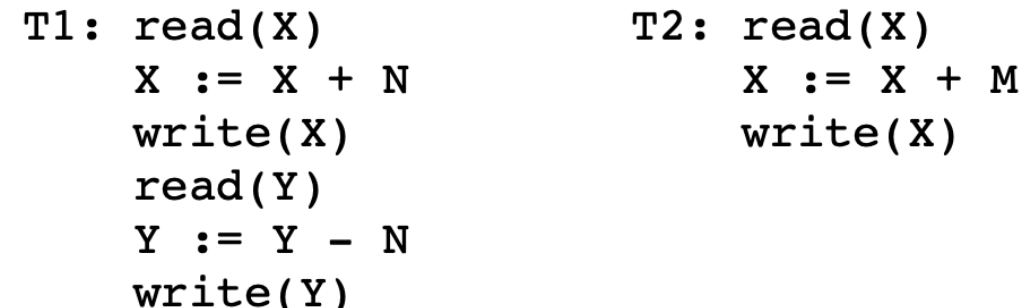

and initial DB state X=100, Y=50, N=5, M=8.

T1 and T2 are sharing X.

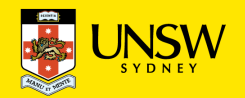

*A schedule is a trace of transaction operations. A serial* schedule is a schedule that doesn't overlap with other transaction operations (i.e., isolated with each other)

If T1 and T2 transactions are executed in a *serial* schedule, like:

```
T1: R(X) W(X) R(Y) W(Y)T2:R(X) W(X)or
T1:R(X) W(X) R(Y) W(Y)T2: R(X) W(X)
```
the database is left in a consistent state. So this is ideal schedule. We want to run transactions as if they are isolated from each other … i.e., as serial schedules.

The basic idea behind serial schedules:

- the database starts in a consistent state
- the first transaction completes, leaving the DB consistent
- the next transaction completes, leaving the DB consistent

As would occur e.g. in a single-user database system.

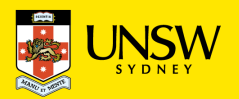

For the first schedule in our example (executed in serial):

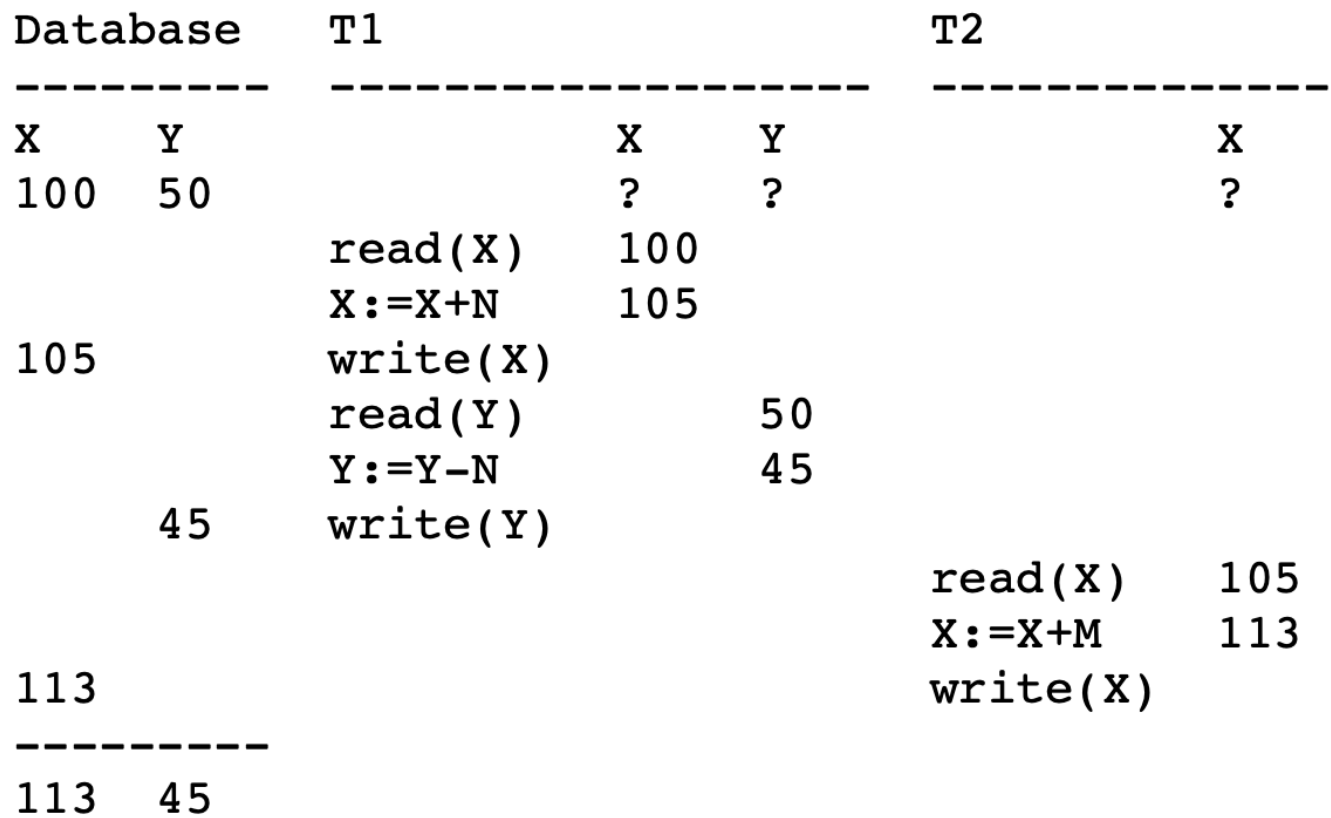

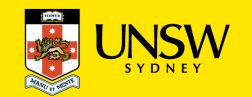

For the second schedule in our example (executed in serial):

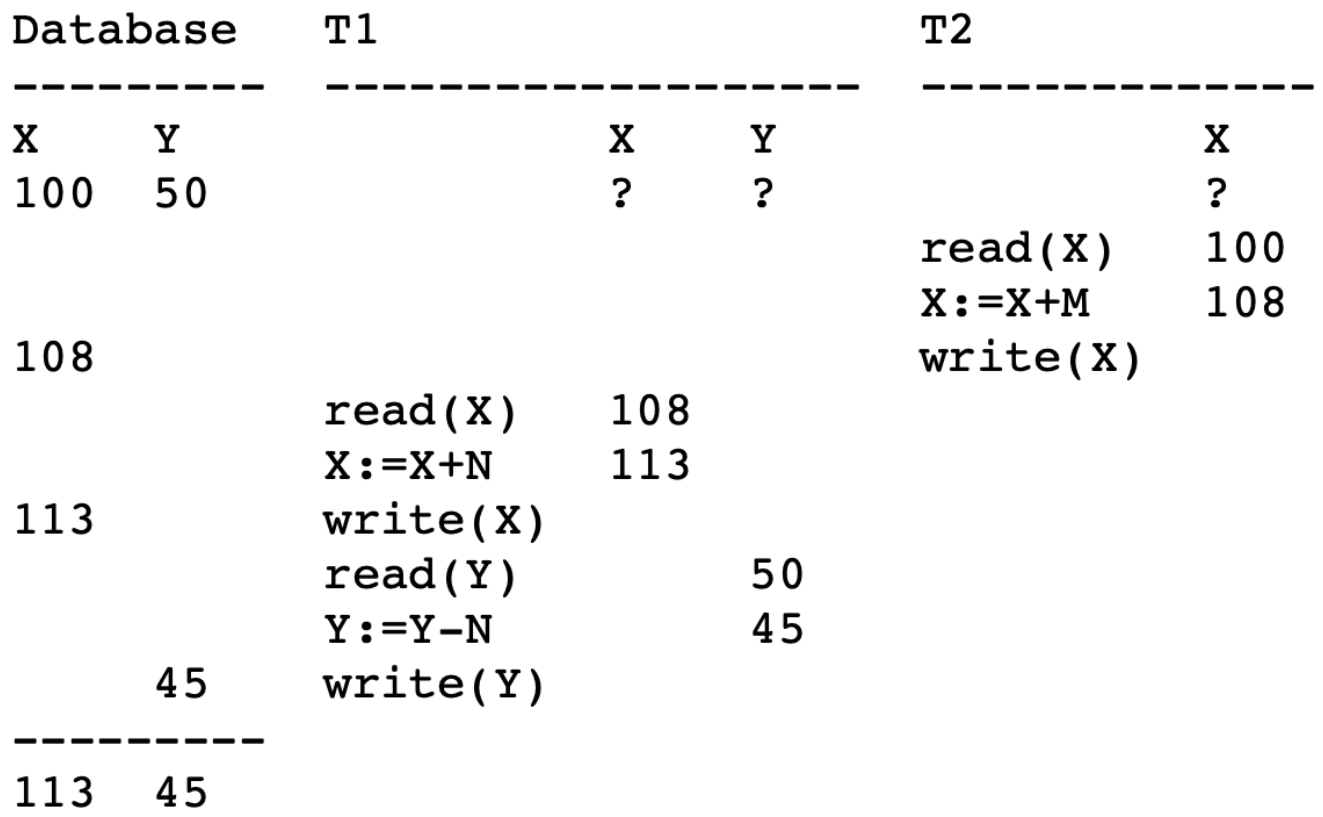

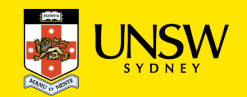

Note that serial execution doesn't mean that each transaction got the same results, regardless of the order.

Consider the following two transactions:

```
T1: select sum(salary)
    from Employee where dept='Sales'
T2: insert into Employee
    values (\ldots, 'Sales', \ldots)
```
- If we execute T1 then T2, we get a smaller salary total than if we executed T2 then T1.
- In both cases, however, the salary total is *consistent* with the state of the database *at the time* the query is executed:

Again … we repeat: the basic idea behind serial schedules:

- the database **starts** in a consistent state
- the first transaction completes, **leaving** the DB **consistent**
- the next transaction completes, **leaving** the DB **consistent**

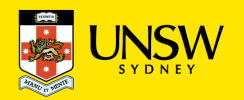

# **Concurrent Schedules**

A serial execution of transactions leaves DB consistent.

but not great in terms of processing a large amount of transactions because it meant all transactions are executed in sequence… so DBMS run transactions "concurrently (nonserial)".

- But … if transactions execute in a manner that they produces a *concurrent* (non-serial) schedule, the potential exists for conflict among their effects. In the worst case, the effect of executing the transactions ...
	- is to leave the database in an inconsistent state
	- even though each transaction, by itself, *is* consistent

So why don't we observe such problems in real DBMSs with high # of transactions? ...

• *concurrency control* mechanisms handle them (see later).

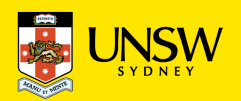

# **Valid Concurrent Transactions**

Not all concurrent executions cause problems.

For example, the schedules (interleaving, not serial)

 $T1: R(X) W(X)$  $R(Y)$   $W(Y)$  $T2:$  $R(X)$   $W(X)$ **or**  $T1: R(X) W(X)$   $R(Y)$  $W(Y)$  $T2:$  $R(X)$  $W(X)$  $or \dots$ 

still leave the database in a consistent state.

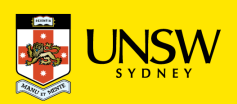

#### **Lost Update Problem**

Consider the following schedule where the transactions execute in parallel:

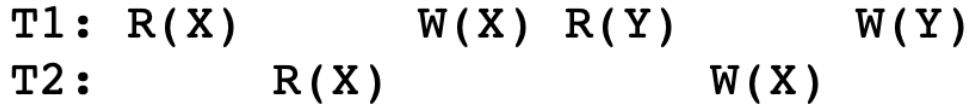

In this scenario:

- T2 reads data (X) that T1 is currently operating on
- then makes changes to X and overwrites T1's result

This is called a *Write-Read (WR) Conflict* or *dirty read*.

The result: T1's update to X is lost.

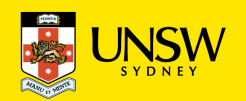

#### **Lost Update Problem**

Consider the states in the WR Conflict schedule: (n=5, m=8)

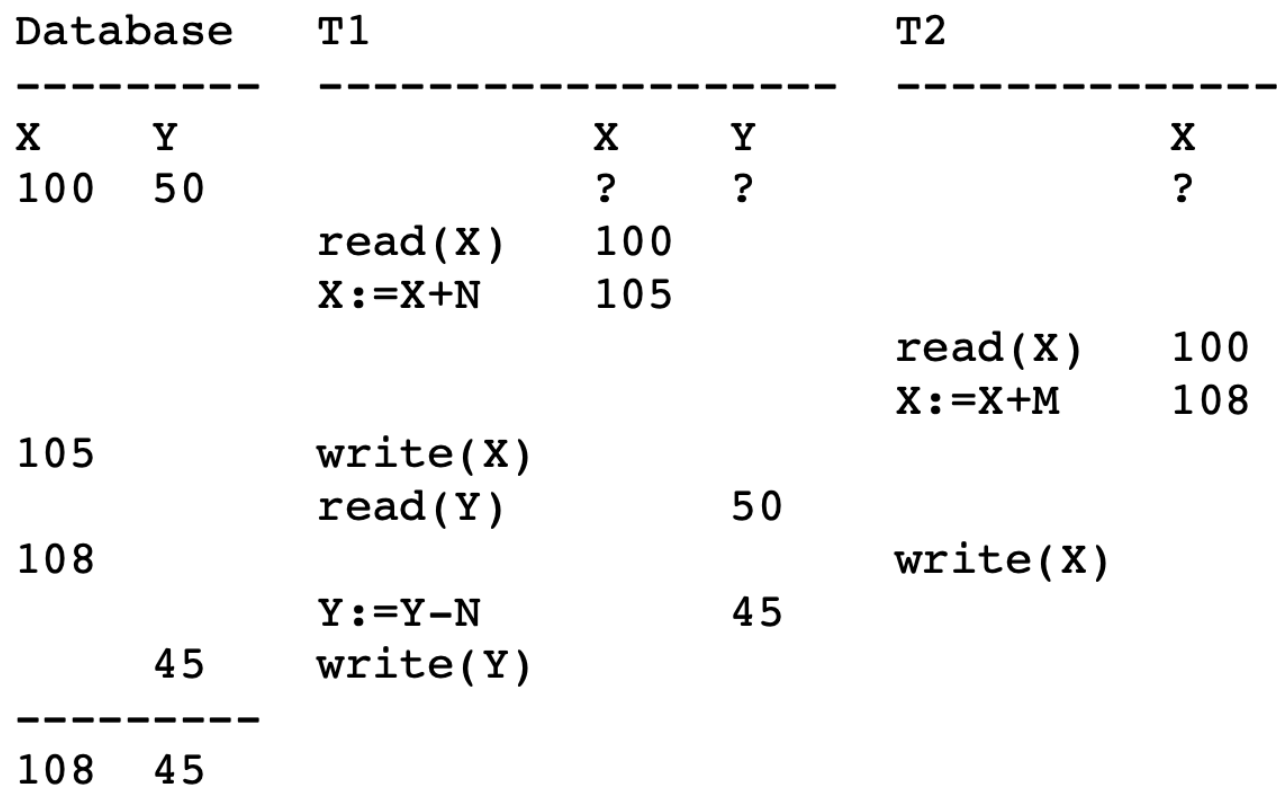

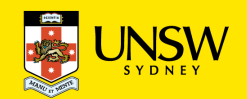

## **Temporary Update Problem**

Consider the following schedule where one transaction fails:

```
T1: R(X) W(X) AT2:R(X) W(X)
```
Transaction T1 aborts after writing X.

The abort *will* undo the changes to X, but where the undo occurs can affect the results.

Consider three places where undo might occur:

T1: 
$$
R(X) W(X) A [1]
$$
 [2] [3]  
T2:  $R(X) W(X)$ 

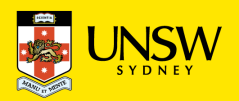

#### **Temporary Update – Case 1**

This scenario is ok. T1's effects have been eliminated.

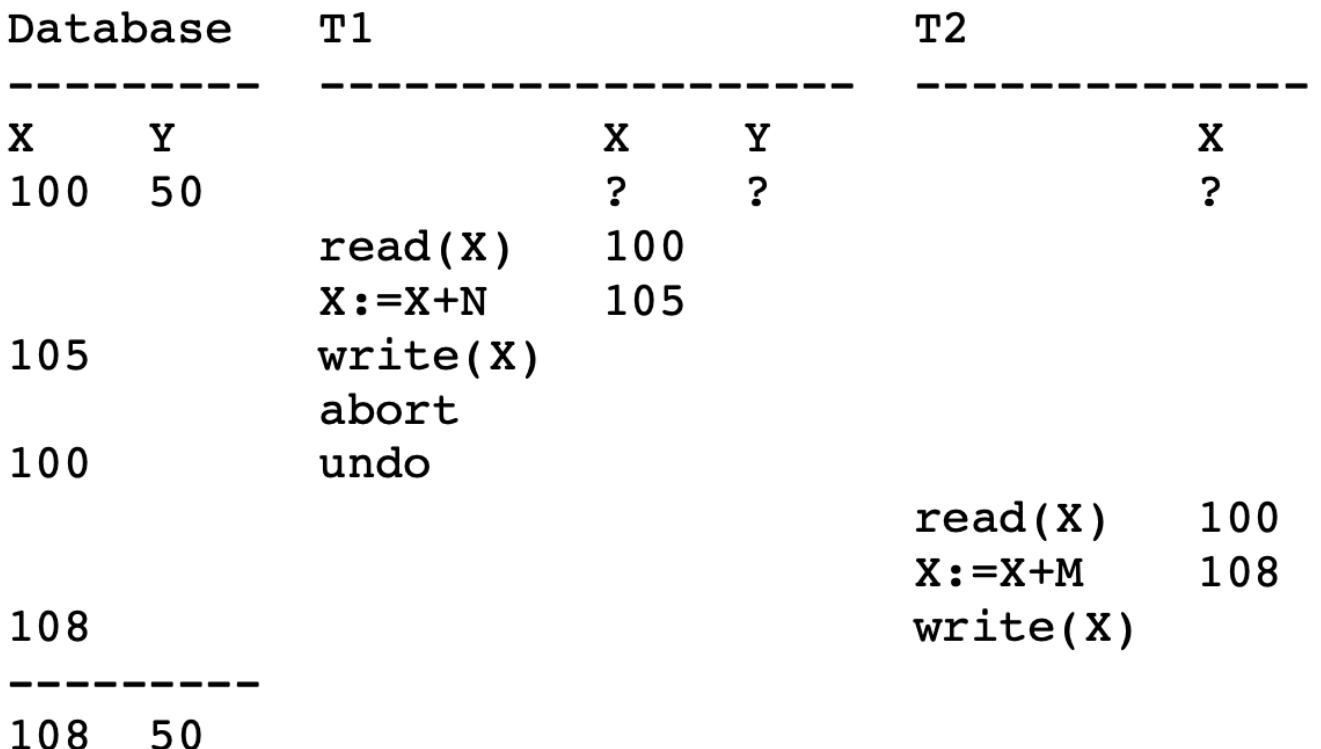

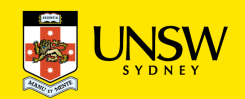

#### **Temporary Update – Case 2**

In this scenario, some of T1's effects have been retained.

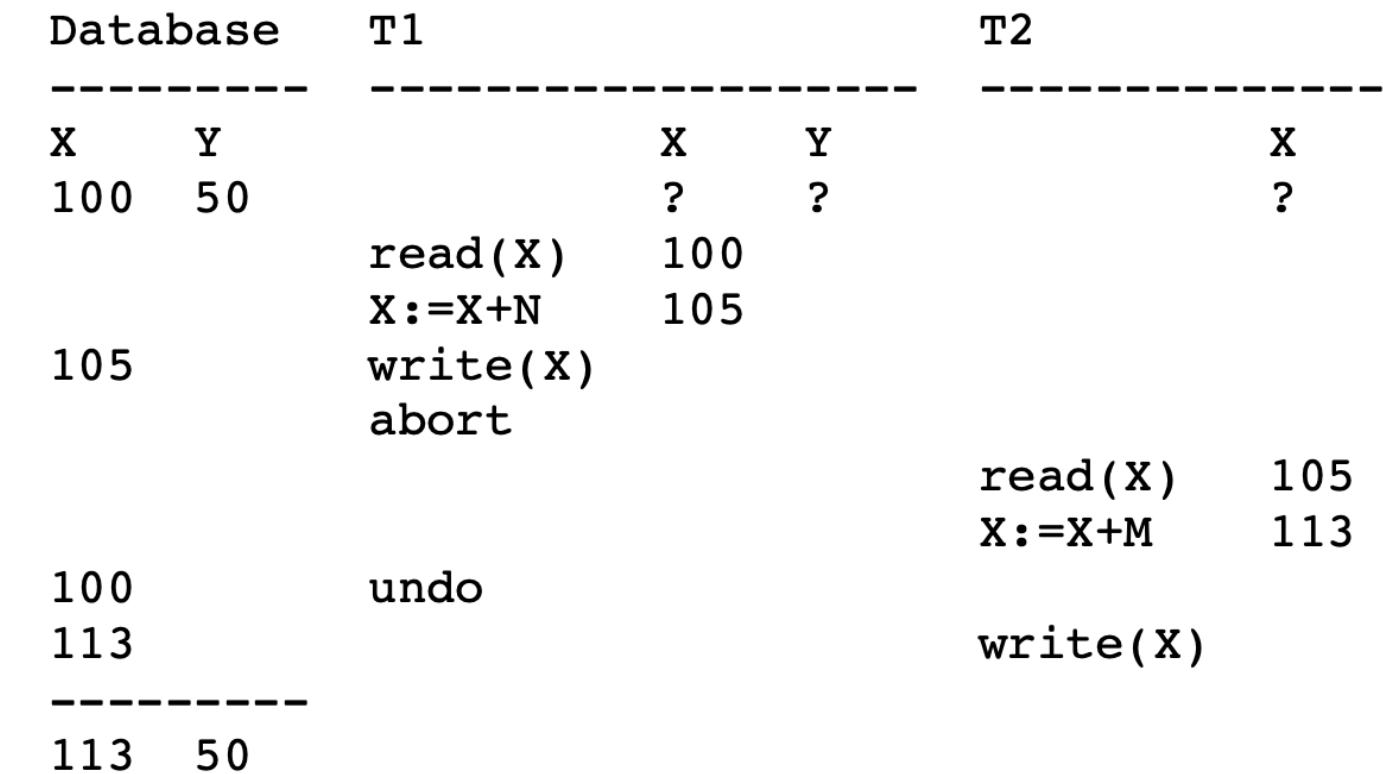

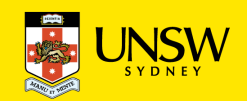

#### **Temporary Update – Case 3**

In this scenario, T2's effects have been lost, even after commit.

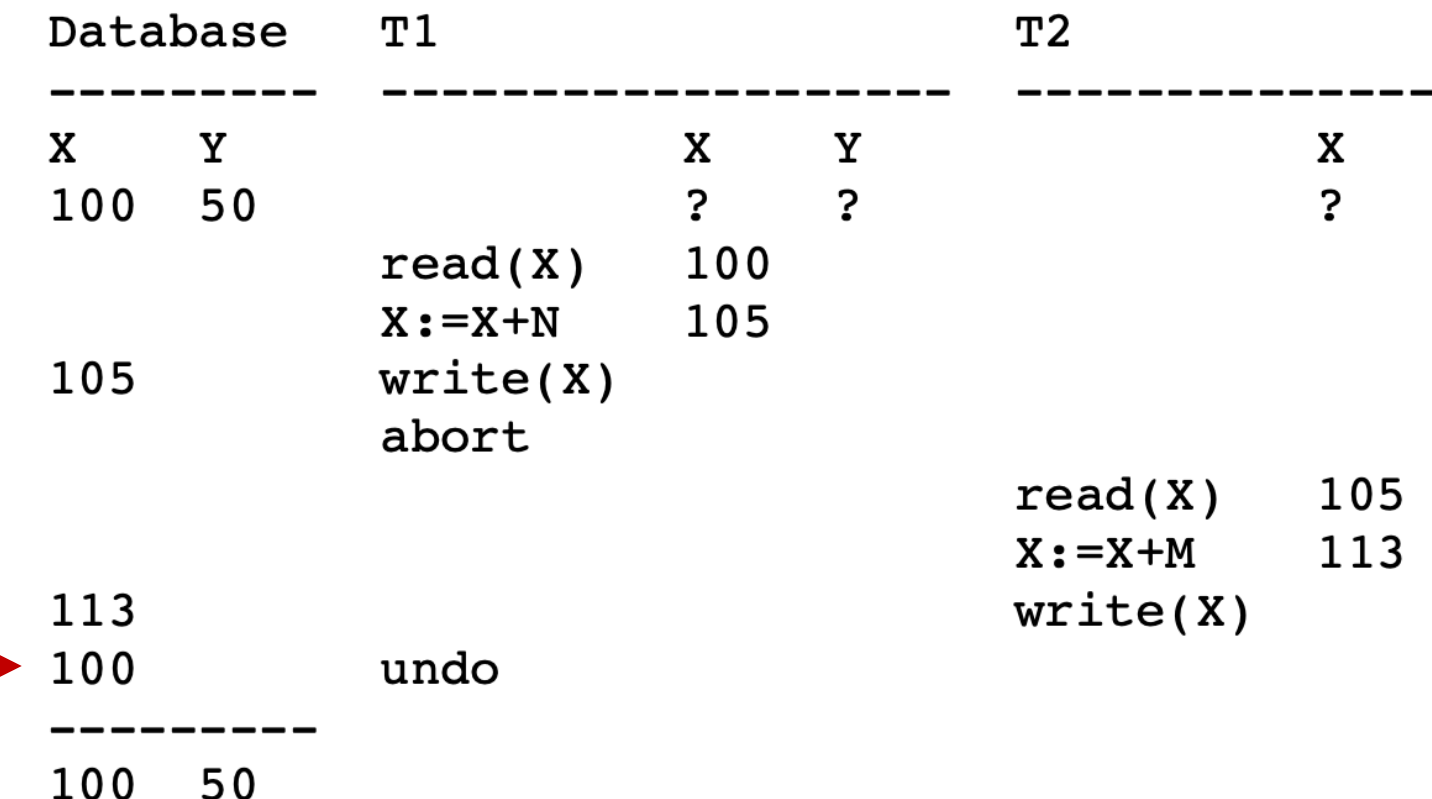

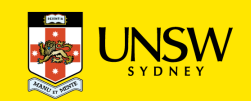

# **Serializability**

For ACID, the DBMS must run transactions in a way that it produces a "serializable" schedule

#### *Serializable*

- *The effect of executing n concurrent transactions is the same as the effect of executing them serially in some order*.
	- (i.e., may not be in serial, but the effect is as if they are in serial)
- DBMS uses a concurrency control technique to run transactions concurrently so they do not have to run the high number of transactions sequentially
- For assessing the correctness of concurrency control methods, we can perform a test to see whether it produces serializable schedules ( $\rightarrow$  Serializability Test) ...
	- DBMS should devise a concurrency control method that is guaranteed to produce only serializable schedules.
	- The use of the serialisability concept is relevant in "theoretically" proving/testing that the schedules are serializable

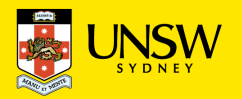

# **Serializability**

If a concurrent schedule for transactions  $T_1$ ... $T_n$  acts like a serial schedule for  $T_1$ ... $T_n$ , then consistency is guaranteed.

To determine **this** requires a notion of *schedule equivalence (i.e., "equality" test)*.

Note: we are not attempting to determine equivalence of entire computations, simply of the interleaved sequences of read/write operations.

A *serializable schedule* is a concurrent schedule that produces a final state that is the same as that produced by *some serial schedule*.

There are two primary testing formulations of serializability:

- *conflict serializibility* (read/write operations occur in the "right" order)
- *view serializibility* (read operations *see* the correct version of data)

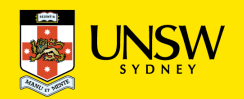

# **Conflict Serializability**

Consider two transactions  $T_1$  and  $T_2$  acting on data item X. Considering only read/write operations, the possibilities are:

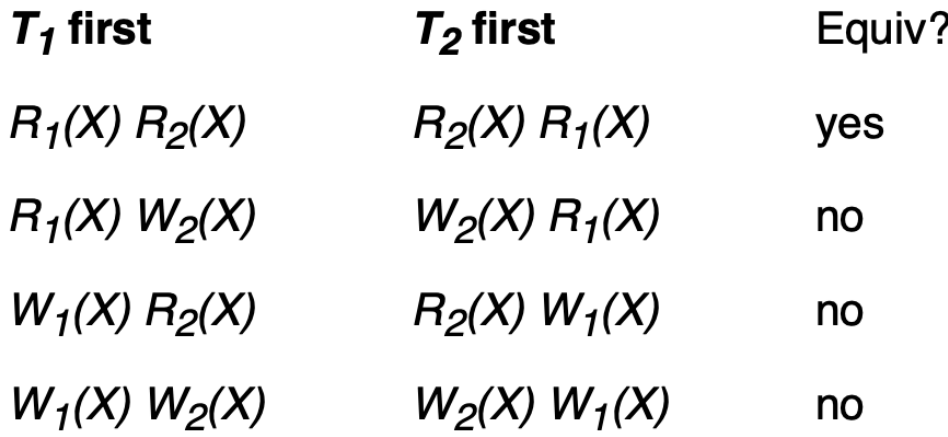

If  $T_1$  and  $T_2$  act on different data items result is equivalent regardless of order.

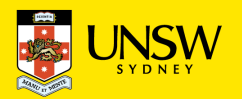

# **Conflict Serializability**

Two transactions have a potential *conflict* if

- they perform operations on the same data item
- at least one of the operations is a write operation
- In the above cases, the order of operations affects the result.
- o Conversely, if two operations in a schedule don't conflict, we can swap their order without affecting the overall result.
- o This gives a basis for determining equivalence of schedules.

#### If we can transform a schedule

- by swapping the orders of non-conflicting operations
- such that the result is a serial schedule

then we say that the schedule is *conflict serializible*.

If a concurrent schedule is equivalent to some (any) serial schedule, then we have a consistency guarantee.

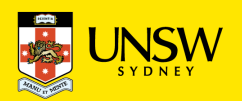

# **Conflict Serializability**

Example: transform a concurrent schedule to serial schedule

 $T1: R(A) W(A)$   $R(B) W(B)$ T2:  $R(A)$   $N(A)$   $R(B)$   $N(B)$ swap T1: R(A) W(A) R(B)  $W(B)$ <br>T2:  $R(A) W(A) \swarrow R(B) W(B)$ swap  $T1: R(A) W(A) R(B) W(B)$  $R(A)$   $\qquad W(A)$   $R(B)$   $W(B)$  $T2:$ swap T1:  $R(A)$  W(A)  $R(B)$  W(B)  $T2:$  $R(A)$  W(A) R(B) W(B)

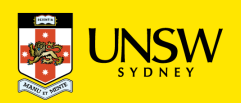

# **View Serializability**

*View Serializability* is

- an alternative formulation of serializability
- that is less conservative than conflict serializability (CS) (i.e., some schedules that are view serializable are not conflict serializable)

As with CS, it is based on a notion of schedule equivalence

- a schedule is "safe" if *view equivalent* to a serial schedule
- i.e., compare a schedule with a serial schedule  $\rightarrow$  check "view equivalent", if yes, "view serialisiable"

The idea: if all the read operations in two schedules ...

- always read the result of the same write operations
- then the schedules must produce the same result

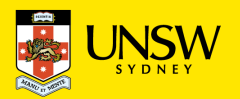

## **View Serializability**

Two schedules *S* and *S'* on  $T_1$ ..  $T_n$  are *view equivalent* iff

for each shared data item *X*

- (1) initial read: if  $T_i$  reads the initial value of X in S, then it also reads the initial value of *X* in *S'*
- (2) update read: if  $T_i$  reads X in S and X was produced by  $T_k$ , then  $T_i$  must also read the value of *X* produced by  $T_k$  in *S*<sup> $\prime$ </sup>
- (3) final write: if  $T_i$  performs the final write of  $X$  in  $S$ , then it must also perform the final write of *X* in *S'*

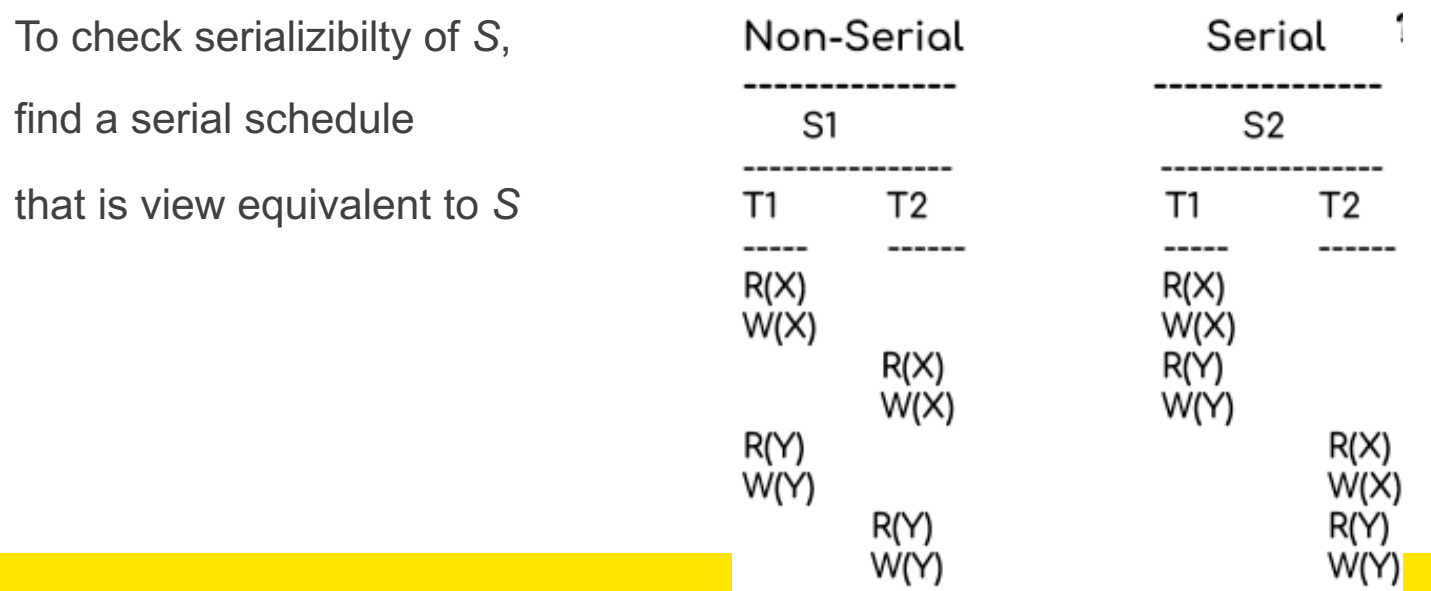

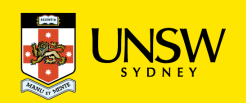

# **Testing Serializability**

In designing concurrency control schemes (i.e., lock management system), we need a way of checking whether they produce "safe" schedules (i.e., serializable schedules).

This is typically achieved by a demonstration that the scheme generates only serializable schedules, and we need a serializability test for this.

There is a simple and efficient test for conflict serializability; there is a more complex test for view serializablity.

Both tests are based on notions of

- building a graph to represent transaction interactions
- testing properties of this graph (checking for cycles)

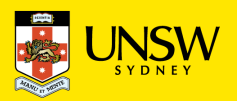

## **Testing Serializability -** *precedence graph*

A *precedence graph G = (V,E)* for a schedule *S* consists of

- a vertex in *V* for each transaction from  $T_1$ ...  $T_n$
- an edge in *E* for each pair  $T_i$  and  $T_k$ , such that
	- there is a pair of conflicting operations between  $T_i$  &  $T_k$
	- the  $T_i$  operation occurs before the  $T_k$  operation

Note: the edge is directed from  $T_i \rightarrow T_k$ 

If an edge  $T_j \rightarrow T_k$  exists in the precedence graph

then  $T_i$  must appear before  $T_k$  in any serial schedule

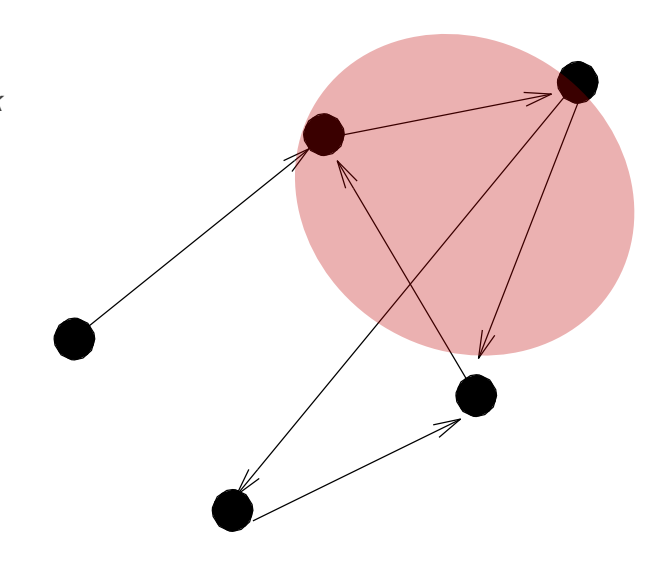

Cyclic Graph

Implication: if the precedence graph has cycles, then *S* can't be serialized.

Thus, the serializability test is reduced to cycle-detection

(and there are cycle-detection algorithms available in many algorithms textbooks)

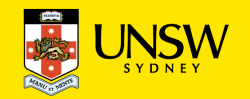

Serializable schedule (with conflicting operations shown in red):

T1: R(A)  $W(A)$  R(B)  $W(B)$ <br>T2: R(A)  $W(A)$  R(B)  $W(B)$ 

Precedence graph for this schedule:

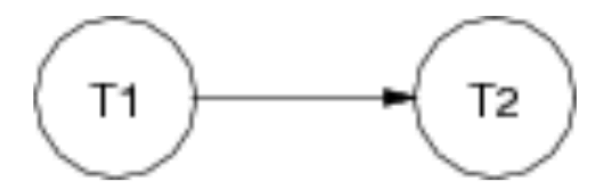

No cycles  $\Rightarrow$  serializable (as we already knew)

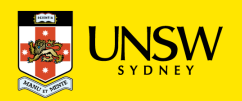

Consider this schedule:

 $T1: R(A)$  $W(A)$  R(B)  $W(B)$  $R(A)$  W(A)  $R(B)$ **T2:**  $W(B)$ 

Precedence graph for this schedule:

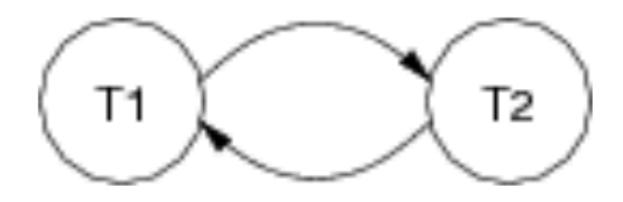

Has a cycle  $\Rightarrow$  not serializable

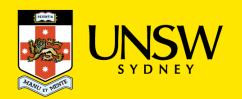

Consider this 3-transaction schedule:

T1:  $R(A)R(C)W(A)$   $W(C)$  $R(B)$   $R(A)$   $W(B)$  $T2:$  $W(A)$  $R(C)$   $R(B)W(C)$   $W(B)$ **T3:** 

Precedence graph for this schedule:

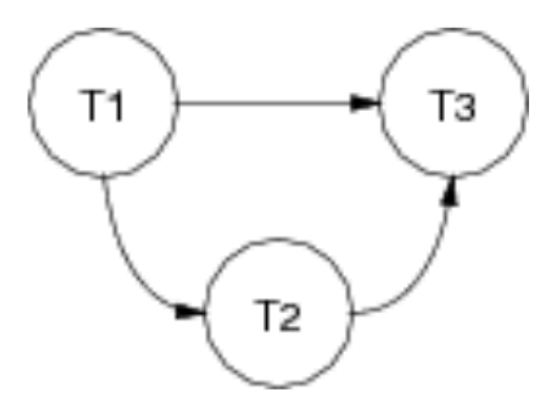

No cycles  $\Rightarrow$  serializable

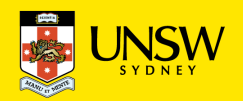

Consider this 3-transaction schedule:

 $T1: R(A)$  $W(A)$   $R(C)$   $W(C)$  $T2:$  $R(B)$   $W(B)$   $R(A)$   $W(A)$  $R(C)$   $W(C)$   $R(B)$ **T3:**  $W(B)$ 

Precedence graph for this schedule:

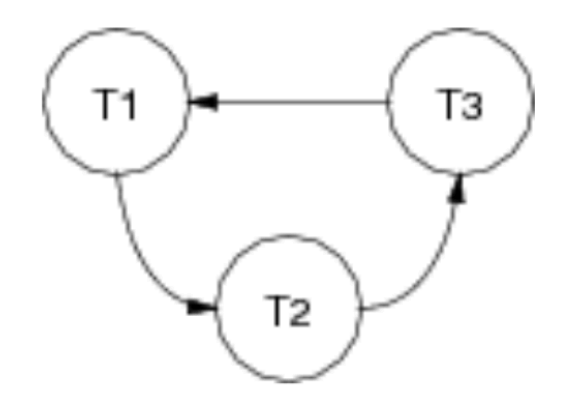

Has a cycle  $\Rightarrow$  not serializable

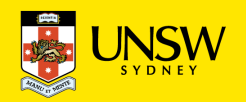

# **Concurrency Control**

- Having serializability tests is useful theoretically, but they do not provide a practical tool for organising schedules.
	- *the # of n* transactions to be considered at any given time is high in most database management systems
	- the cost of testing for serializability via graphs may not be acceptable
	- Besides ... the schedules are traces (i.e., log/history) of executed transactions, not applicable for organising *future* transactions
- *What is required are methods (= a set of rules) that can be applied to each transaction individually which guarantee that any combination of transactions is serializable*
- *This method is called concurrency control and the method aims to produce serializable schedules from concurrent transactions.*

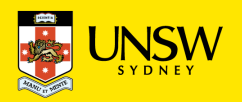

# **Concurrency Control Methods**

Approaches that DBMS use to produce serializable schedules:

- **lock-based**: synchronise transaction execution via locks on some portion of the database.
- **multiversion-based**: allow multiple "*consistent"* versions of the data to exist, and allocate each transaction exclusively to access one version.
- **timestamp-based**: organise transaction execution in advance by assigning timestamps to operations.
- **validation-based (optimistic concurrency control)**: exploit typical execution-sequence properties of transactions to determine safety dynamically.

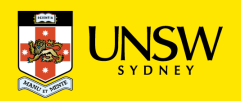

# **Concurrency Control Methods**

Locking Mechanism

- The idea of locking some data item X is to:
	- give a transaction exclusive use of the data item X,
	- do not restrict the access of other data items.
- This prevents one transaction from changing a data item currently being used in another transaction.

We will discuss a simple locking scheme which locks individual items, using read and write locks

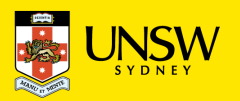

# **Lock-based Concurrency Control**

Synchronise access to shared data items via following rules:

- before reading *X*, get shared (=read) lock on *X*
- before writing *X*, get exclusive (=write) lock on *X*
- an attempt to get a shared lock on X is blocked if another transaction already has exclusive lock on *X*
- an attempt to get an exclusive lock on X is blocked if another transaction has any kind of lock on *X*

Lock requests are made to concurrency-control manager. Transaction can proceed only after request is granted.

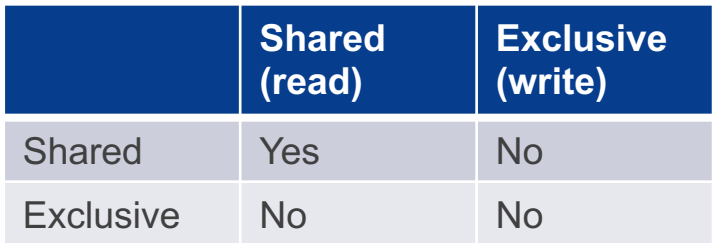

In this scheme,

- Several read locks can be issued on the same data item at the same time.
- A read lock and a write lock cannot be issued on the same data item at the same time, neither two write locks

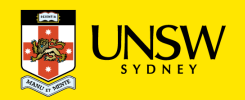

# **Lock-based Concurrency Control**

Example of a transaction performing locking:

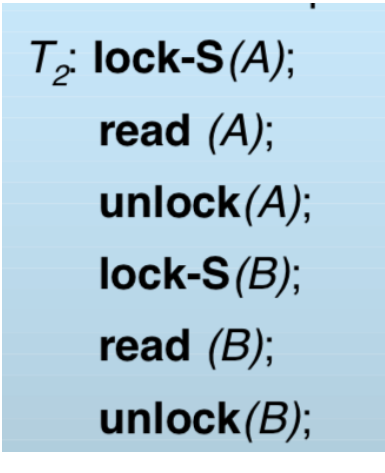

**Display Sum (A and B)**

- A locking protocol is a set of rules followed by all transactions while requesting and releasing locks. Locking protocols restrict the set of possible schedules.
- Locking as above is not sufficient to guarantee serializability if A and B get updated in-between the read of A and B, the displayed sum would be wrong.
- These rules alone do not guarantee serializability.

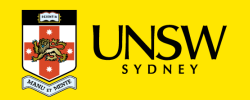

# **Two Phase Locking (2PL)**

To guarantee serializability, transactions must also obey the two-phase locking protocol:

- **Growing Phase**: all locks for a transaction must be obtained before any locks are released
	- transaction may obtain locks
	- transaction may not release locks
- **Shrinking Phase**: gradually release all locks (once a lock is released no new locks may be requested).
	- transaction may release locks
	- transaction may not obtain locks

The protocol assures conflict serializability. It can be proved that the transactions can be serialized in the order of their lock points  $\rightarrow$  the point where a transaction acquired its final lock.

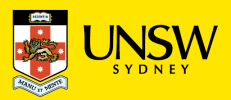

## **Two Phase Locking (2PL) Example**

 $(a)$ 

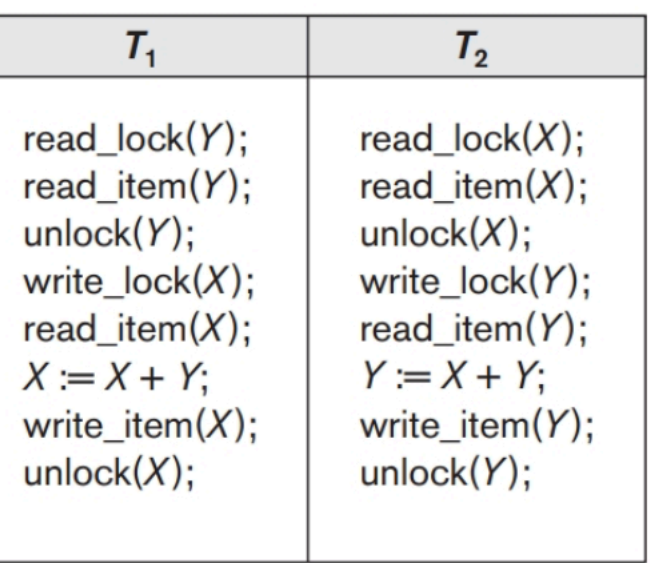

 $(b)$ Initial values:  $X=20$ ,  $Y=30$ 

> Result serial schedule  $T_1$ followed by  $T_2$ :  $X=50$ ,  $Y=80$

> Result of serial schedule  $T_2$ followed by  $T_1$ :  $X=70$ ,  $Y=50$

(a) Two transactions T1 and T2 (do not obey two-phase locking) (b) Results of possible serial schedules of T1 and T2.

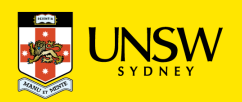

# **Two Phase Locking (2PL) Example**

![](_page_47_Picture_18.jpeg)

(c) A nonserializable schedule S that uses locks.

![](_page_47_Picture_3.jpeg)

# **Two Phase Locking (2PL) Example**

![](_page_48_Figure_1.jpeg)

Transactions T1′ and T2′, which are the same as T1 and T2 previously but follow the two-phase locking protocol.

![](_page_48_Picture_3.jpeg)

# **Problems with Locking**

Appropriate locking can guarantee correctness.

However, it also introduces potential undesirable effects:

• **Deadlock**

No transactions can proceed; each waiting on lock held by another.

• **Starvation**

One transaction is permanently "frozen out" of access to data.

• **Reduced performance**

Locking introduces delays while waiting for locks to be released.

![](_page_49_Picture_9.jpeg)

#### **Deadlock**

Deadlock occurs when two transactions are waiting for a lock on an item held by the other.

Example:

![](_page_50_Picture_25.jpeg)

![](_page_50_Picture_26.jpeg)

Neither transaction can proceed … Such a situation is called a deadlock.

![](_page_50_Picture_6.jpeg)

# **Deadlock Check**

Create the wait-for graph for currently active transactions:

- create a vertex for each transaction; and
- create a directed edge from Ti to Tj, if Ti is waiting for an item locked by Tj.
- If the graph has a cycle, then a deadlock has occurred.

![](_page_51_Figure_5.jpeg)

#### **deadlock detection**

periodically check for deadlocks, abort and rollback some transactions (restart them later).

![](_page_51_Picture_8.jpeg)

#### **Deadlock**

 $T1$  $T<sub>2</sub>$ write  $lock(X)$  $read(X)$ write  $lock(Y)$  $read(Y)$ write  $lock(Y)$ waiting for  $Y$  write  $lock(X)$ waiting for Y waiting for X

Handling deadlock involves forcing a transaction to "back off".

- select a process to "back off"
	- choose on basis of how far transaction has progressed, # locks held, ...
- roll back the selected process
- prevent starvation
	- need methods to ensure that same transaction isn't always chosen

![](_page_52_Picture_8.jpeg)

## **Deadlock prevention**

Assign priorities based on timestamps (early start has higher priority).

Assume T1 wants a lock that T2 holds.

Two policies (strategies) are possible:

- "Wait-die": If T1 has higher priority, T1 waits for T2; otherwise T1 aborts
- "Wound-wait": If T1 has higher priority, T2 aborts; otherwise T1 waits

If a transaction re-starts, make sure it has its original timestamp

![](_page_53_Picture_7.jpeg)

# **Looking at Performance**

Locking typically reduces concurrency  $\Rightarrow$  reduces throughput.

Granularity levels: field, row (tuple), table, whole database

Granularity of locking can impact performance:

- **+** lock a small item <sup>⇒</sup> more of database accessible
- **+** lock a small item <sup>⇒</sup> quick update <sup>⇒</sup> quick lock release
- **-** lock small items <sup>⇒</sup> more locks <sup>⇒</sup> more lock management

Multiple lock-granularities give best scope for optimising performance.

![](_page_54_Picture_8.jpeg)

# **Concurrency Control in SQL**

Transactions in SQL are specified by

**BEGIN** ... start a transaction

**COMMIT** ... successfully complete a transaction

**\*\* ROLLBACK** ... undo changes made by transaction + abort

In PostgreSQL, other actions that cause rollback:

- **raise exception** during execution of a function
- returning null from a **before** trigger

![](_page_55_Picture_8.jpeg)

# **Concurrency Control in SQL**

Explicit control of concurrent access is available, e.g. Table-level locking: **LOCK TABLE**

- various kinds of shared/exclusive locks are available
	- » **access share** allows others to read, and some writes
	- » **exclusive** allows others to read, but not to write
	- » **access exclusive** blocks all other access to table
- Row-level locking: **SELECT FOR UPDATE**, **UPDATE**, **DELETE**
	- allows others to read, but blocks write on selected rows

Some SQL commands automatically acquire locks

» e.g. **ALTER TABLE** acquires an **access exclusive** lock All locks are released at end of transaction (no explicit unlock)

![](_page_56_Picture_10.jpeg)

## **PostgreSQL – Transactions, Concurrency**

For more details on PostgreSQL's handling of these:

Chapter 12: Concurrency Control

SQL commands: BEGIN, COMMIT, ROLLBACK, LOCK, etc.

(for your reference only)

![](_page_57_Picture_5.jpeg)